# **Neue Möglichkeiten interaktiver 3-dimensionaler Modellierungen von Potentialfeldern und ihrer Ableitungen**

H.-J. Götze, S. Schmidt, P. Menzel Institut für Geowissenschaften, Christian-Albrechts-Universität zu Kiel

## **Kurzfassung**

Die hier dargestellten Methoden dienen der drei-dimensionalen, interaktiven Bearbeitung der Potentialfelder Gravimetrie und Magnetik, sowie ihrer Ableitungen (Schwere- und Magnetik-Tensor). Die Methodik ist sowohl für terrestrische, als auch Bohrloch- und Airborne-Verfahren einsetzbar. Um die Mehrdeutigkeit der interaktiven Bearbeitung bei der Vorwärtsrechnung und Inversion der Felder zu minimieren, beziehen die numerischen Verfahren verstärkt eine schnelle Computergraphik ein, sodass die Randbedingungen (meist aus der Reflexionsseismik) für die Berechnungen durch den Anwender stets sichtbar sind. Die Vorwärtsrechnungen basieren auf der Approximation geologischer Strukturen durch Polyeder, die Inversionsrechnungen für Geometrie und Gesteinsparameter (Dichte, remanente und induzierte Gesteinsmagnetisierung) werden mit Hilfe der CMA-ES (*covariance-matrix-adoption evolution strategy*) durchgeführt. CMA-ES ist die ideale Methode, um stark nicht-lineare und komplexe Probleme der Geophysik zu optimieren. Der Benutzer hat die Möglichkeit, die Inversion visuell zu steuern und zu beeinflussen. Die die Untergrundstrukturen approximierenden Polyeder sind durch konstante Gesteinsparameter charakterisiert; durch die Überlagerung eines Voxelmodells sind auch Strukturen mit hochgradig variabler Gesteinsparameterverteilung darstellbar.

In vielen Anwendungen liegen häufig Daten vor, deren Auflösung für eine Potentialfelder-Modellierung nicht unbedingt erforderlich ist: Hier helfen neu entwickelte automatisierte Verfahren der gestalt-erhaltenden Datenreduktion. Für die Visualisierung von Potentialfeldern in Bohrlöchern werden Beispiele für eine nutzerfreundliche Visualisierung gezeigt.

## **Einleitung: Zur Inversion und Modellierung von Potentialfelddaten**

Im Allgemeinen unterscheidet man zwischen Vorwärts-Modellierung und Inversion. Ein Beispiel für die geophysikalische Vorwärtsmodellierung ist die Lösung einer bestimmten Differentialgleichung unter der Annahme von Randwerten und/oder Anfangsbedingungen in einer Region, deren Geometrie und physikalische Eigenschaften gut bekannt sind. Theoretisch betrachtet, kann die Erde allgemein als "Datenquelle" interpretiert werden (beispielsweise für das Schwerefeld) oder auch als einen Filter, der Daten (z.B. seismische Wellen) aufnimmt, den Dateninput ändert und Ergebnisse dieses Filterprozesses wieder ausgibt. Die In- und Output-Daten sind in unserem Falle gemessene geophysikalische Daten/Felder. Die Lösung des "inversen Problems" zieht die gemessenen und prozessierten Daten ein und leitet die physikalischen Eigenschaften und Strukturen in der Erde für den Erd-Filter ab.

Mathematisch gesehen, beruht die Inversion geophysikalischer Daten immer auf einem "illposed problem" (einem "schlecht gestellten Problem"), weil es in der Regel unter dem Phänomen der Mehrdeutigkeit leidet. Innerhalb der experimentellen Genauigkeit verursachen viele verschiedene Modelle die gleichen Daten. Diese Mehrdeutigkeit kann und muss - durch Einschränkung von Zusatzwissen (zusätzlichen Informationen) reduziert werden, kann jedoch nie völlig ausgeschlossen werden. Deshalb sollten unabhängige Daten und Informationen in einem gemeinsamen Ansatz interpretiert werden. Die Inversion von Daten ist ein zentraler Schritt in der Verarbeitung und Interpretation von Messdaten (unter anderen, siehe z.B. Clauser, 2014). Durch die Inversion der Daten wird der Erd-Filter Prozess umgekehrt. Damit ist es das Ziel jeder Inversion (Modellierung und/oder Simulation), die Eigenschaften des Filters zu bestimmen. Dies gilt dann auch für Daten, die der Erd-Körper selbst "produziert", wie z.B. für das Schwere- und Magnetfeld.

Verschiedene Inversionsverfahren werden verwendet, um geophysikalische Daten zu interpretieren - einige in 4D (z.B. zeitabhängige Stress-Modellierung), einige in 3D, die meisten aber immer noch in 2D, und einige sogar in 1D. Beispiele dafür sind seismische 2D-Raytracing-Modelle, 2D- und 3D-Modellierung der Dichte und/oder Suszeptibilität sowie 1D/2D bei einigen elektromagnetischen Modellierungen. Zu beachten ist, dass diese Modellierungsverfahren oft auf einzelne physikalische Parameter beschränkt werden, da die Interpretationen durch Hardware und Software-Funktionen begrenzt werden.

## **Interaktive, hybride 3D Modellierung**

Wie bereits in früheren Versionen der IGMAS+ Software erläutert wurde (e.g. Götze und Lahmeyer 1988; Schmidt et al. 2011) war die 3D-Bearbeitung auf vertikale, parallele Ebenen, auf denen die Modell-Geometrie definiert war, konzentriert. Dies war leicht zu realisieren, zog aber auch Beschränkungen nach sich, wie z.B. die direkte Übernahme der triangulierten Netze aus Gocad Modellen. Eine IGMAS+ Geometrie kann in das "Gocad" T-Surf Format exportiert werden, aber es war nicht möglich, "Gocad" Modelle zum Beispiel aus seismischen Anwendungen zu übernehmen, ohne dass ein Resampling des Netzes vermieden werden konnte: So mussten alle Eckpunkte der Geometrie bildenden Dreiecke in den senkrechten Ebenen liegen und die Dreiecksflächen durften sich nicht durchdringen. Ein weiteres Problem ergab sich dadurch, dass die Verschiebung von einzelnen Eckpunkten vor allem in den tieferen Teilen der Modelle keine sichtbaren Schwereänderungen ergab. Die gemeinsame Verschiebung benachbarter Punkte beseitigte dieses Problem nur zu einem Teil.

Diese Einschränkungen wurden durch die Entwicklung eines neuen 3D-Editors aufgehoben. Er basiert auf dem Konzept der Verformungen des Raumes ("*warping of space*", Alvers 1998). Ein 3D-Gitter von geeigneter Größe, Auflösung und Positionierung wird vom Benutzer im Modellbereich platziert, in dem das Modell geändert werden soll. Bewegen sich die Punkte in dem Gitterwerk (*lattice*) wird eine Raumverzerrung erzeugt (Abb. 1) und die gleiche Verzerrung wird durch eine tri-lineare Interpolation auf die Modellgeometrie im Gitter übertragen (Alvers et al. 2014).

Selbst mit so einem ausgefeilten Editor für die Aktualisierung der 3D-Modellstrukturen, bleiben die Änderungen umständlich. Der gerade beschriebene topologie-erhaltende Ansatz bei der Raumverzerrung erlaubt die Implementierung eines interaktiven Workflows der die Geometrie-Inversion unterstützt. Als Optimierungsstrategie verwenden wir die Evolutionsstrategie mit "*Covariance-Matrix-Adoption*"- CMA-ES (Rechenberg, 1973; Hansen und Ostermeier, 2001), unserer Meinung nach die derzeit stärkste nichtlineare Inversionstechnik. Siehe eine Studie hierzu bei:<http://coco.gforge.inria.fr/doku.php> .

Nachteil ist allerdings, dass einige algorithmische Zwänge in Kauf genommen werden müssen, damit die automatische Optimierung durchgeführt werden kann. Während in interaktiven Modellierumgebungen der Benutzer direkt die Bewegungen der Eckpunkte überwachen kann, die die Topologie des Modells zerstören könnten (zum Beispiel beim gegenseitigen Durchdringen von Dreiecksfacetten), ist dies mit der CMA-ES nicht möglich. Ein Eingriff in den Prozessablauf würde die "Selbstadaption" der ES zerstören. Deshalb werden die Längen der Gitterseiten zwischen den Knoten optimiert und nicht die Koordinaten der Eckpunkte. Ein Vorteil hierbei ist, dass die einzige Einschränkung des Verfahrens darin liegt, dass die Gitterlängen stets größer als Null sein müssen. Ein weiterer Nachteil liegt noch darin, dass die Länge der zu optimierenden Gitterwerk-Seiten nicht unabhängig voneinander sind, was sich ebenfalls negativ auf die Selbstadaption der CMA-ES auswirkt. Die Lösung ist die Einführung eines sehr komplexen Finite-Differenzen-Ansatzes, der aber hier nicht vertiefend dargestellt werden kann (Alvers et al., 2014).

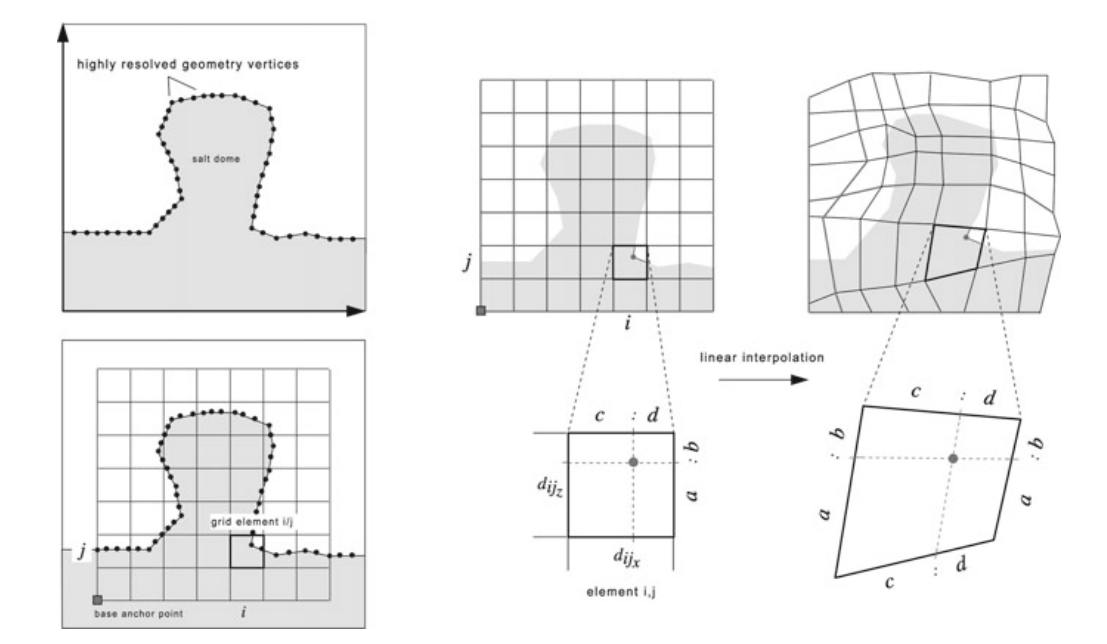

**Abb. 1:** Die Idee der Raumverzerrung bei der Geometrie-Inversion ("*Warping space*", Alvers 1998). Links: Über das Gebiet des Salzstocks wird ein regelmäßiges Gitter gelegt. Rechts: Die Deformation des Gitters (Raumgitters im 3D Raum) wird auf die Gitterseiten angewendet; danach wird eine lineare Rückformung durchgeführt.

## **Variable Dichten und Suszeptibilitäten - Voxelrepräsentationen**

Moderne 3D-Modellierungen mit dem Ziel, die Krustenstruktur in den verschiedenen Tiefenstockwerken möglichst detailliert aufzulösen, basieren auf den Informationen mehrerer geophysikalischer Methoden, denn keine Methode ist sensitiv für alle denkbaren Szenarien: Horizontale Schichtungen oder Übergangszonen, laterale Kontraste oder Gradienten, die physikalischen Parameter Geschwindigkeit, Dichte, Porosität und Leitfähigkeit werden durch petrologische Eigenschaften geprägt, und können bekanntermaßen zu extrem komplexen Situationen führen. Jede einzelne Methode wäre hiermit überfordert; eine gemeinsame Interpretation kann die Auflösung des Untergrundbildes allerdings deutlich verbessern. Die größte Bedeutung für die Kohlenwasserstoffexploration und andere Anwendungen sind die 3D Seismik (Voxel-Modelle), die EM/CSEM (Voxel-Modelle) und das Schwerefeld bzw. seit einigen Jahren die Schweregradienten (Vektor- und Voxelmodelle). Auch Modellierungen des Magnetfeldes mit seinen Gradienten der drei Komponenten des Feldes (magnetischer Tensor) gewinnen in letzter Zeit an Bedeutung.

Für unsere Potentialfeld-Modellierungen sind Kombinationen von Voxel- und Vektormodelle entwickelt worden, um (a) einen Beitrag zur komplexen Interpretation in der Geophysik zu liefern und (b) Gradienten in den Parameterverteilungen (Dichte und Suszeptibilität) realitätstreu modellieren zu können (Schmidt et al., 2011). Die seismischen Geschwindigkeiten aus einem "*velocity cube*" werden durch die Eingabe von individuellen Geschwindigkeits-Dichte-Relationen durch den Benutzer in Dichten übertragen. In der verwendeten Software IGMAS+ ist es deshalb möglich, seismische Geschwindigkeits-, Tomografie- oder andere Inversionsmodelle zu importieren, um deren gravimetrische/magnetische Effekte gemeinsam mit einem gravimetrischen/magnetischen Vektormodell (Basiskörper sind die Polyeder) zu berechnen (Abb. 2). Durch Inversion einzelner Effektbereiche sowie ihre interaktive Abgrenzung können die Gewichtungen der einzelnen Modellteile modifiziert und somit beurteilt werden.

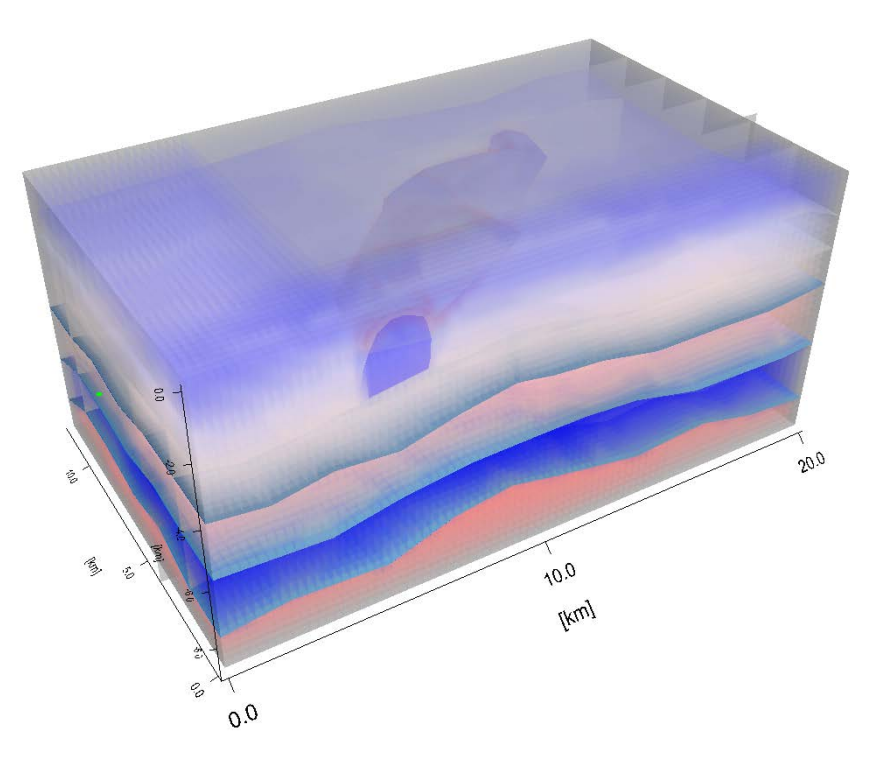

**Abb. 2:** Hier wird das Ergebnis eines hoch aufgelösten seismischen Geschwindigkeitsmodells gezeigt, nachdem die Geschwindigkeiten in Dichten übertragen worden sind. Bei der "hybriden" Modellierung (der Überlagerung von Voxel- und Vektorstrukturen) können beide Strukturelemente übereinandergelegt werden (Superpositionseffekt).

## **Die Unterdrückung von Randeffekten**

Sowohl bei gravimetrischen als auch bei magnetischen Modellen sind häufig die sogenannten Randeffekte (*edge effects*) störend, die dadurch hervorgerufen werden, dass nur ein begrenzter Ausschnitt der realen Welt im Modell repräsentiert wird. Für die Strukturen außerhalb des modellierten Bereichs sind in der Regel nicht genügend Informationen bekannt, jedoch müssen auch hier Annahmen über Parameter und Strukturen getroffen werden, um keine artifiziellen Anomalien durch unrealistische Übergänge in den nicht modellierten Bereich zu erzeugen (Abb. 4).

Zu dem am häufigsten verwendeten Verfahren zur Vermeidung von Randeffekten gehört die (mehr oder weniger) konstante laterale Fortsetzung der Modellstrukturen über eine größere Distanz. Ein spezieller Aspekt dieser Möglichkeit ergibt sich bei sphärischen Modellierungen, der eine neue Sicht auf die genannte Problematik erfordert (Abb. 3). Angewendet werden aber auch Spiegelungen der modellierten Strukturen, oder auch relative Modellierungen, die die Randeffekte alleine durch Minimierung der Modellparameter klein hält. Bei Voxelmodellen lässt sich der Randeffekt leicht durch Subtraktion eines gemittelten Parameters in jeder Tiefenschicht minimieren.

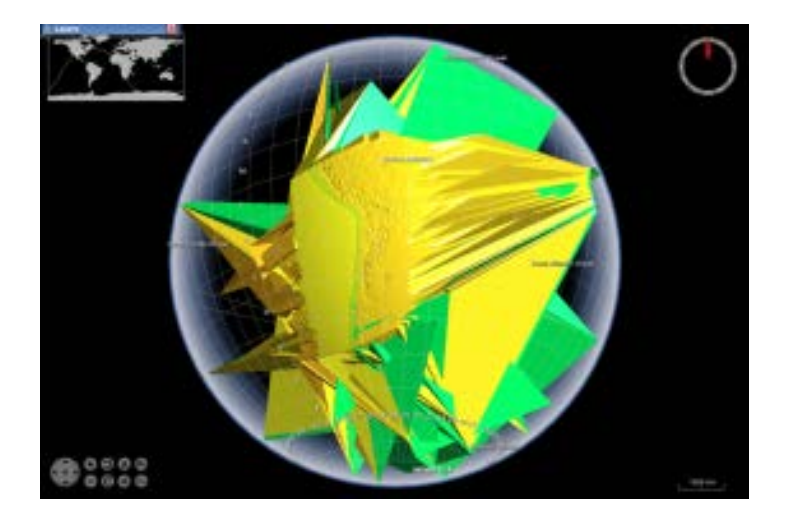

**Abb. 3:** Die Abbildung zeigt das (unsinnige) Ergebnis einer lateralen Fortsetzung für eine sphärisch durchgeführte Modellierung des südamerikanischen Kontinentalrandes; IGMAS+<br>Anwendung mit einer WORLDWIND - Visualisierung (NASA. Anwendung mit einer WORLDWIND – Visualisierung (NASA, http://worldwind.arc.nasa.gov/java/).

Jede der genannten Methoden erzeugt unterschiedliche Ergebnisse, die individuell dargestellt, verglichen und diskutiert werden müssen. Die Ergebnisse, die mit der hier vorgestellten Methodik (Abb. 4) erzeugt werden, minimieren den Randeffekt für kleinräumige Modellierungen – wie sie in der angewandten Geophysik üblich sind – in befriedigender Art und Weise. Zu beachten ist dabei, dass Gradientenfelder in Gravimetrie und Magnetik schneller abklingen als die Schwere- und Magnetfelder. Allerdings sind die Magnituden der verschiedenen Randeffekte in der Größenordnung der modellierten Felder, mitunter sogar größer als diese; auch das zeigt die Abb. 4 deutlich.

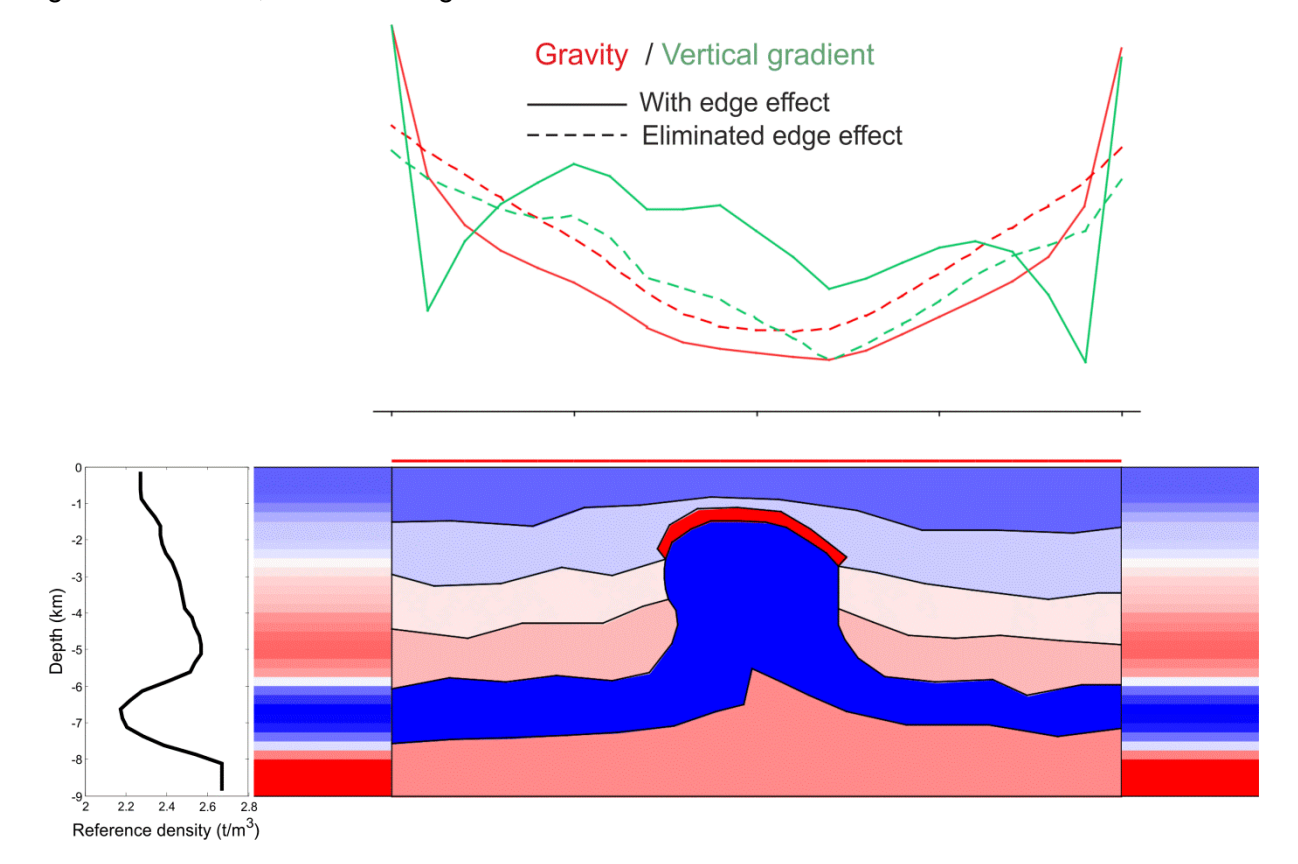

DGMK-Tagungsbericht 2015-1

**Abb. 4:** Das Modell zeigt im oberen Teil die Randeffekte für Schwere und Vertikalgradient bei einer Dichtemodellierung und deren Beseitigung durch das entwickelte Verfahren. Im unteren, zentralen Abbildungsteil ist in eine "erweiterte" Umgebung (Ränder in der Abbildung) eingebettet, die automatisch generiert wird. Die berechnete Dichte-Tiefenfunktion (am linken Rand im unteren Abbildungsteil) kann interaktiv noch modifiziert werden, um den Randeffekt zu minimieren; Gleiches gilt auch bei magnetischen Modellierungen für die Suszeptibilität-Tiefenfunktion.

#### **Generische Modelle**

Potentialfeldmodellierungen sind vieldeutig und erfordern zusätzliche Informationen aus anderen, unabhängigen Messungen und Beobachtungen. Diese können exakt oder vage sein, zumeist werden Informationen über die Gesteinsparameter und/oder die Form (Geometrie) der Modellkörper aus der Seismik verwendet. Was aber tun, wenn es keine Seismik oder nur andere vage "*constraints*" gibt? Wir versuchen, mehrere Möglichkeiten auszuarbeiten. Ausgehend von einem 3D-Seismik-Survey, an dem ein 3D-Geschwindigkeitswürfel verwendet werden kann, um realistische Dichtemodelle mit hochgradig variabler Dichte durch Überlagerung zu konstruieren, werden vor allem Möglichkeiten aufgezeigt, die auf solche Zusatzinformationen *nicht* zugreifen können. In diesen Fällen können Methoden Verwendung finden, die aus den Potentialfeldern selbst durch Abschätzungen der Geometrie und Gesteinsparameter generiert werden können, wie: Euler-Dekonvolution, Abschätzungen mittels Halbwertsbreite, 2-Schicht Parker Algorithmus, Gaußscher Schwerpunktsatz, und/oder "*curvature analysis*". Auch bohrlochgravimetrische Messungen können - sofern vorhanden - mit einbezogen und zusammen mit Daten, die auf der Oberfläche gemessen wurden, verwendet werden (Abb. 5). Eine neuartige Möglichkeit ist die Bereitstellung von generischen Modellen ("Typmodellen") wie z.B. Horst-Graben-Struktur, Becken, Faltenmodell, Trog oder im globalen Maßstab: Subduktionszone für den Benutzer.

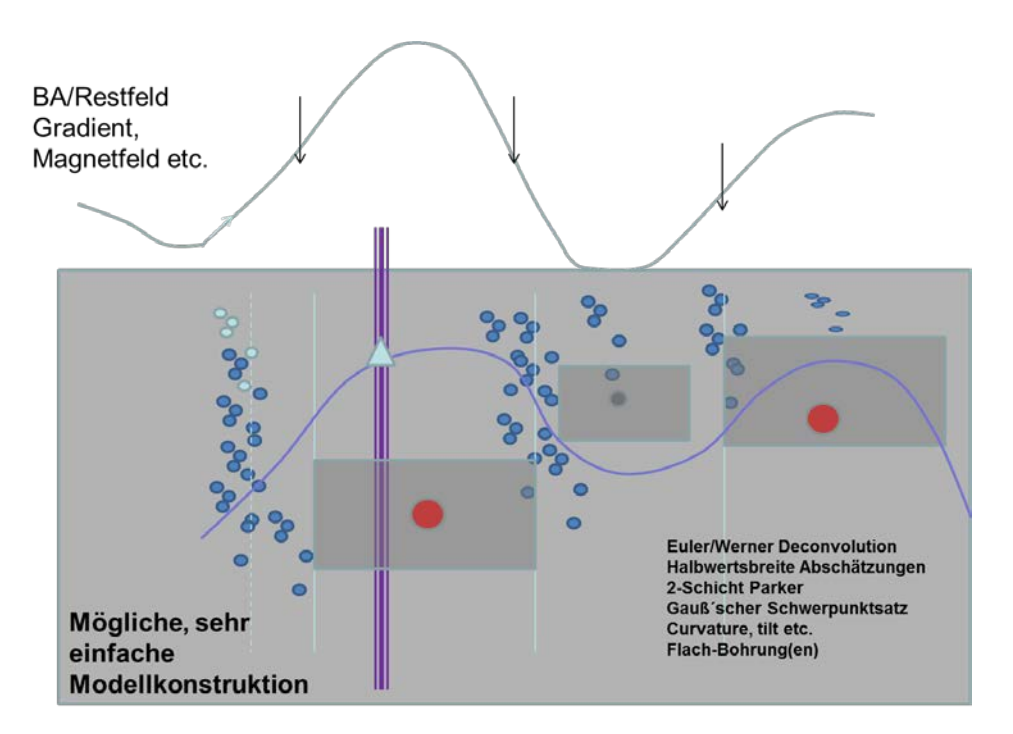

**Abb. 5**: Der Cartoon zeigt eine einfache Konstruktion von Untergrundinformationen unter Zuhilfenahme verschiedener "direkter" Verfahren wie Euler-Dekonvolution (blaue Punkte), Abschätzungen der Halbwertsbreite (senkrechte Linien), 2-Schicht Parker Algorithmus (graue Kästen), Gaußscher Schwerpunktsatz (rote Punkte), und/oder "*curvature analysis*".

Diese generischen Modelle werden später durch eine automatische Interpretation (Inversion) oder durch eine nutzergesteuerte Interaktivität den realistischen Gegebenheiten angepasst. Die Möglichkeiten für einen nutzer-freundlichen und einfachen Input für die 3D-Modellierung von Potentialfeldern werden gerade getestet. Die Palette der "prä-definierten" 3D-Modellen reicht von sehr simplem Modellen zu realitätsbezogenen Szenarien (Abb. 6).

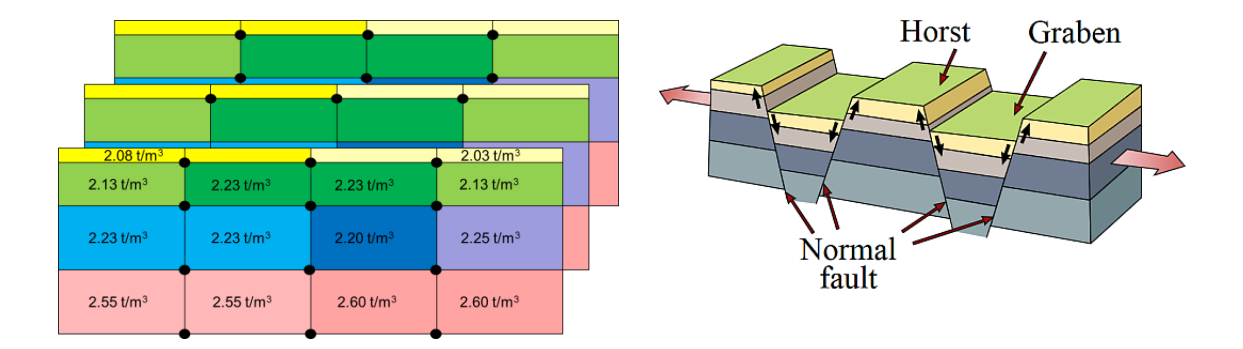

Abb. 6: Generische Modelle für die 3D-Modellierung. Links: ein "simples" Modell, das für die Modellierung sehr einfacher Untergrundstrukturen – ohne weitere, verfügbare Informationen – Anwendung findet. Das Modell (rechts) setzt voraus, dass der Untergrund im Modelliergebiet durch eine Horst- und Grabenstruktur beschrieben werden kann und das/die gemessene(n) Feld/Felder eine solche Interpretation auch nahelegen.

# **Gestalt-erhaltende Datenreduktion (CIDRe)**

Für die interaktive Potentialfeldmodellierung ist es notwendig, dass das Modelliersystem (IGMAS+) in der Lage ist, für jede Änderung der Geometrie und Parametrisierung des Untergrundmodells die Änderung des Potentialfeldeffekts des Modells in möglichst kurzer Zeit zu berechnen und darzustellen. Die Erfahrung zeigt, dass ein Update in weniger als 0.5 Sekunden erfolgen sollte, um ein kontinuierliches Modellieren zu ermöglichen. Eine längere Dauer für die Modellantwort, führt zu unnötigen und ungewollten Verzögerungen im Modellierprozess. Dies ist ein ernstzunehmendes Problem, da häufig Datensätze vorliegen, deren Auflösung sehr hoch, aber für Potentialfeldmodellierungen *nicht* erforderlich ist.

Im Rahmen des Projektes wurde ein irreguläres und gestalterhaltendes Resampling-Verfahren (**CIDRe** – **C**onstrained **I**ndicator **D**ata **Re**sampling) entwickelt, das eine starke Reduktion der Datensatz-Punktdichte ermöglicht, wobei die möglichst exakte Repräsentation signifikanter Anomalien in der Parameterverteilung dieses Datensatzes erhalten bleibt (Menzel, in preparation). Der Algorithmus identifiziert Gebiete im Datensatz, in denen Signale mit kurzen Wellenlängen auftreten, anhand von Variationen in der Parameterverteilung. In diesem Gebieten erzeugt das Resampling sehr viel größere Punktdichten, als in Regionen mit langwelligeren Parametersignalen. CIDRe kann aus diesem Grund Datensätze mit lokal sehr unterschiedlichem Signalgehalt mit einer deutlich geringeren Anzahl an Datenpunkten repräsentieren als Resampling-Verfahren, welche einen Datensatz gleichmäßig ausdünnen. Zusätzlich können auch mehrere Datenparameter für das Resampling berücksichtigt werden.

In Abb. 7 wird das CIDRe-Verfahren mit einem regelmäßigen Resampling-Verfahren anhand eines synthetischen Beispiels mit 3 Daten-Parametern verglichen. Als Ausgangsdatensatz diente ein RGB-Rasterbild (Abb. 7a). Jedes Pixel wurde als Datenpunkt verwendet, die 3 Farbkanäle als unabhängige Datenparameter. In den Regionen, in denen sich alle Datenparameter stark ändern, ist die Punktdichte des CIDRe-Ergebnisses hoch genug, um eine gute Repräsentation der Parameterverteilungen zu gewährleisten (Abb. 7c). Dies ist vor DGMK/ÖGEW-Frühjahrstagung 2015, Fachbereich Aufsuchung und Gewinnung, Celle

allem an den Kanten der Buchstaben "T", "P" und "D" gut zu erkennen. Variieren die Parameter nur schwach, erlaubt der Algorithmus deutlich größere Punkabstände, da weniger Punkte für eine adäquate Repräsentation des Parametersignals notwendig sind.

Das regelmäßige Resampling-Ergebnis (Abb. 7b) kann diese unregelmäßigen Punktabstände nicht erzeugen und so muss der globale Punktabstand klein genug gewählt werden, um auch die kürzesten Wellenlängen in den Parametersignalen abbilden zu können. Für den in Abb. 7a gezeigten Datensatz werden aus diesem Grund sehr viel mehr Punkte benötigt, um ähnliche kleine Rekonstruktionsfehler wie das CIDRe-Ergebnis zu erhalten (Abb. 7d).

Ähnlich gute Ergebnisse wie für den synthetischen Datensatz konnten z. B. auch für reale, satelliten-basierte Schwere-Datensätze erzielt werden. Mit den reduzierten Stationsdatensätzen konnten dann bei der IGMAS+ Modellierung auf "gängiger" Hardware Updatezeiten von unter 0.5 Sekunden erzielt werden - bei einer sehr hoch aufgelösten Modellgeometrie.

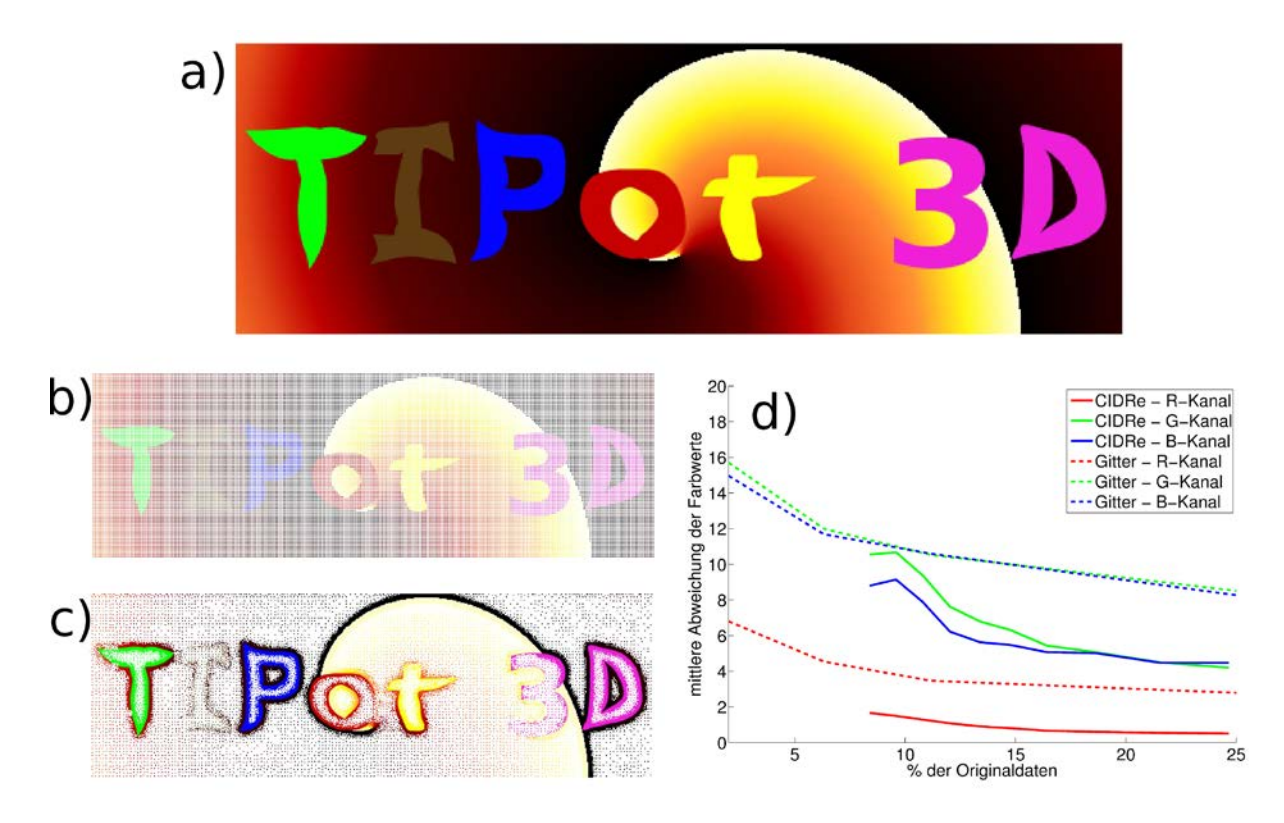

**Abb. 7:** Gestalt-erhaltende Reduktion der Punktmenge an einem synthetischen Beispiel mit 3 Datenparametern (a). b) Regelmäßiges Reduktionsergebnis basierend auf einem Gitter. c) Unregelmäßiges CIDRe-Ergebnis. d) Entwicklung des Rekonstruktionsfehlers für die Datenparameter für verschiedene Reduktionsraten.

# **Visualisierung von Potentialfeldern in Bohrlöchern**

Um bei der 3D Modellierung von Untergrundstrukturen auch gravimetrische/magnetische Bohrlochmessungen verwenden zu können, ist es notwendig, sowohl gemessene als auch berechnete Potentialfelder und die zugehörigen Residualfelder entlang der gegebenen Bohrpfad-Geometrien effektiv darzustellen.

Für die Visualisierung der Felder entlang eines Bohrpfades im Raum hat es sich als effektiv erwiesen, das Feld relativ zur Position der Bohrpfadachse darzustellen: die Magnitude der gravimetrischen und/oder magnetischen Felder in jedem Messpunkt im Bohrloch wird radialsymmetrisch zur Bohrlochachse dargestellt, um eine von der Betrachterposition unabhängige, gute Sichtbarkeit zu gewährleisten. Einem Abstand zur Bohrlochachse mit R = 0 entspricht dem minimalen und  $R = R_{max}$  dem maximalen Wert des Feldes. Zur graphischen Darstellung wird die 3D Geometrie "LineTube" verwendet. Es handelt sich hierbei um die Darstellung einer "Röhre" mit achteckigem Querschnitt parallel zur Bohrlochachse. An jeder Messposition wird ein Polygon mit acht Eckpunkten senkrecht zum Bohrloch berechnet. Alle Eckpunkte sind gleichweit vom Pfad entfernt, die Entfernung entspricht dem gemessenen oder berechneten Wert des Feldes an dieser Position.

Basierend auf den acht Stützpunkten für jede Messstation können zwei verschiedene Geometrie-Repräsentationen erzeugt werden. Bei der eigentlichen "LineTube" werden die Stützpunkte verwendet, um die triangulierte Hülle der Röhrengeometrie zu definieren. Es ist alternativ auch möglich, nur die entstandenen Polygone entlang des Pfades als triangulierte Flächen darzustellen, um die Querschnittsgeometrie der Röhre zu repräsentieren.

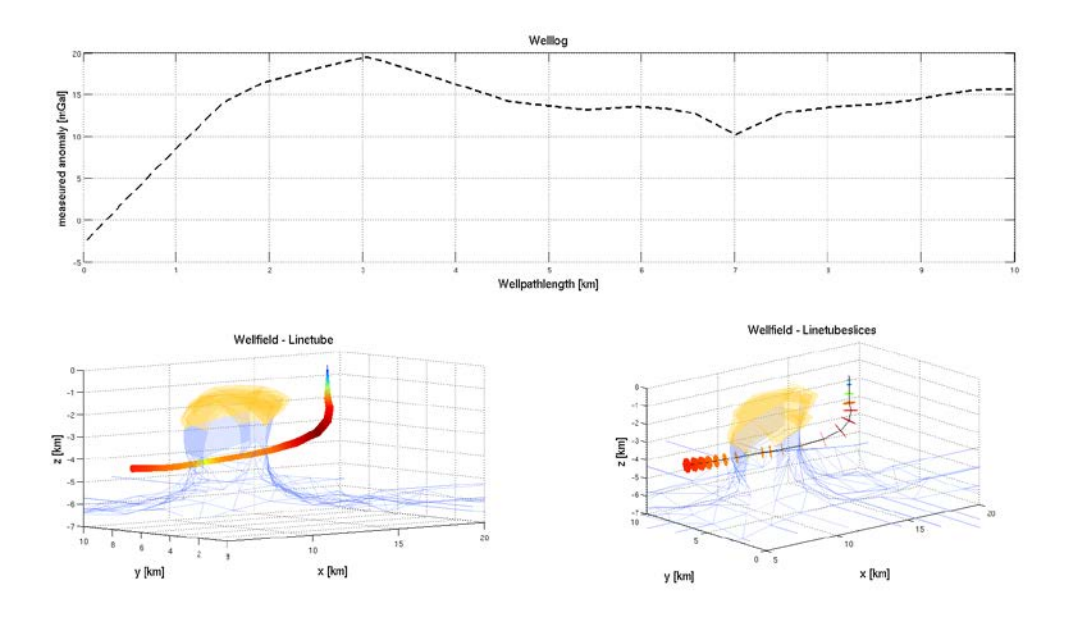

**Abb. 8:** Visualisierung einer Anomalie im Schwerefeld (oben) entlang eines Bohrpfades durch das 3D Dichtemodell eines Salzstocks mittels einer sogenannten "LineTube"- Geometrie (unten-links) und Querschnitten durch diese "LineTube" (unten-rechts).

Beide Möglichkeiten sind in Abb. 8 für ein synthetisches Beispiel dargestellt. Die beschrieben Visualisierungsformen haben mehrere Vorteile. Sie sind innerhalb einer 3D Szene unabhängig von der Betrachterposition gut sichtbar und lassen sich uneingeschränkt skalieren und gemäß des anliegenden Feldes einfärben. Zudem sind der Aufbau und die Darstellung der Geometrien auch für hoch aufgelöste Modelle effizient und in Echtzeit möglich. Welche der beiden Repräsentationsformen für eine spezielle Anwendung verwendet wird, hängt von den Anforderungen dieser Anwendung und den Vorlieben des Betrachters ab.

## **Danksagung**

Die hier dargestellten Ergebnisse basieren auf Arbeiten im DGMK-Projekt 771. Wir bedanken uns bei der DGMK und unseren Projekt-Partnern bei der DEA Deutsche Erdoel AG (Hamburg), bei EMPG, Hannover, GDF SUEZ E&P Deutschland GmbH, Lingen und der. Wintershall Holding GmbH, Kassel für die Finanzierung und Unterstützung.

#### **Literatur**

Clauser, Ch.: Einführung in die Geophysik. Springer Verlag, p. 407, (2014).

Götze, H.-J. and Lahmeyer, B.: Application of three-dimensional interactive modelling in gravity and magnetic. Geophysics, 53 (8), pp. 1096-1108. (1988).

Schmidt, S., Plonka, C., Götze, H.-J. and Lahmeyer, B.: Hybrid modelling of gravity, gravity gradients and magnetic fields. Geophysical Prospecting, 59, (6), pp. 1046-1051 (2011). doi: 10.1111/j.1365-2478.2011.00999.x

Alvers, M.R.: Zur Anwendung von Optimierungsstrategien auf Potentialfeldmodelle. Dissertation Fachbereich Geowissenschaften, FU Berlin, Berliner Geowissenschaftliche Abhandlungen, Reihe B, Bd. 28, (1998).

Alvers, M.R., Götze, H.-J., Barrio-Alvers, L., Plonka, C., Schmidt, S. and Lahmeyer, B.: A novel warped-space concept for interactive 3D-geometry-inversion to improve seismic imaging. First Break, 32, pp. 61-67 (2014).

Rechenberg, I.: Evolutionsstrategie, Optimierung technischer Systeme nach Prinzipien der biologischen Evolution. Frommann-Holzboog, (1973)

. Hansen, N. and Ostermeier, A.: Completely Derandomized Self-Adaptation in Evolution Strategies. Evolutionary Computation, 9 (2), pp. 159-195, (2001).

Menzel, P.: CIDRe - a parameter constraind irregular resampling method for scattered point data. Computer and Geosciences, in preparation.